作为数字货币行业领先的交易平台,Bitget一直致力于为用户提供优质的服务和安 全稳定的交易环境。在数字货币交易平台的选择中,很多人都会选择Bitget。而如 何下载Bitget官网APP则是普通用户的关注焦点之一。下面就来简单介绍BG手机A PP下载,帮助大家快速安装。

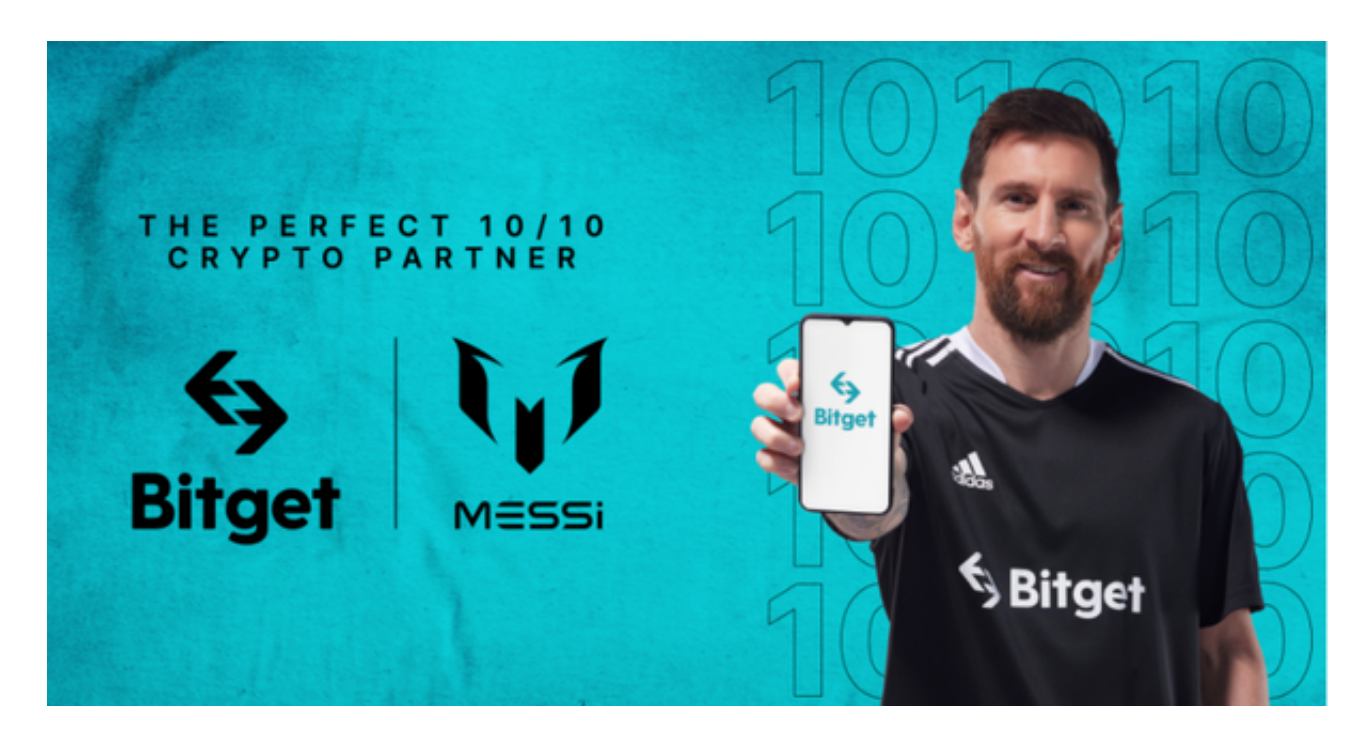

一、在官网下载Bitget APP

首先,我们可以在Bitget的官网上直接下载该平台的APP。具体步骤如下:

- 1、首先进入Bitget的官网。
- 2、在官网主页的右上角,可以看到一个下载的按钮,点击进入下载页面。
- 3、找到Bitget APP的下载入口,选择自己需要的版本并进行下载。
- 4、在下载完成后,即可安装Bitget官网APP并登录使用。
- 二、在应用商店下载Bitget APP

 除了在Bitget官网下载APP外,我们还可以在应用商店进行下载。Bitget官网APP 已经登陆到多个应用商店上,用户可以根据自己手机所使用的系统,选择安装到相 应的应用市场。具体步骤如下:

- 1、打开手机的应用商店。
- 2、搜索"Bitget"或者"Bitget官网APP"。
- 3、选择合适的版本进行下载,并进行安装。

4、在下载完成后,即可安装Bitget官网APP并登录使用。

三、在第三方下载网站下载Bitget APP

 还有一种下载Bitget APP的方式是在第三方下载网站进行下载,如豌豆荚、应用 宝、360助手等。但是在下载任何软件时都要注意软件的来源与安全性,尽量去官 网下载,以免造成不必要的损失。

总结:

无论是在官网下载、在应用商店下载还是在第三方下载网站下载,我们都要注意 以下几点:

- 1、下载来源务必可靠,以免安全风险。
- 2、下载前查看该软件的评价与评分,评分高的软件往往质量也较高。
- 3、下载完成后,一定要进行杀毒查毒,以免手机受到恶意软件的攻击。

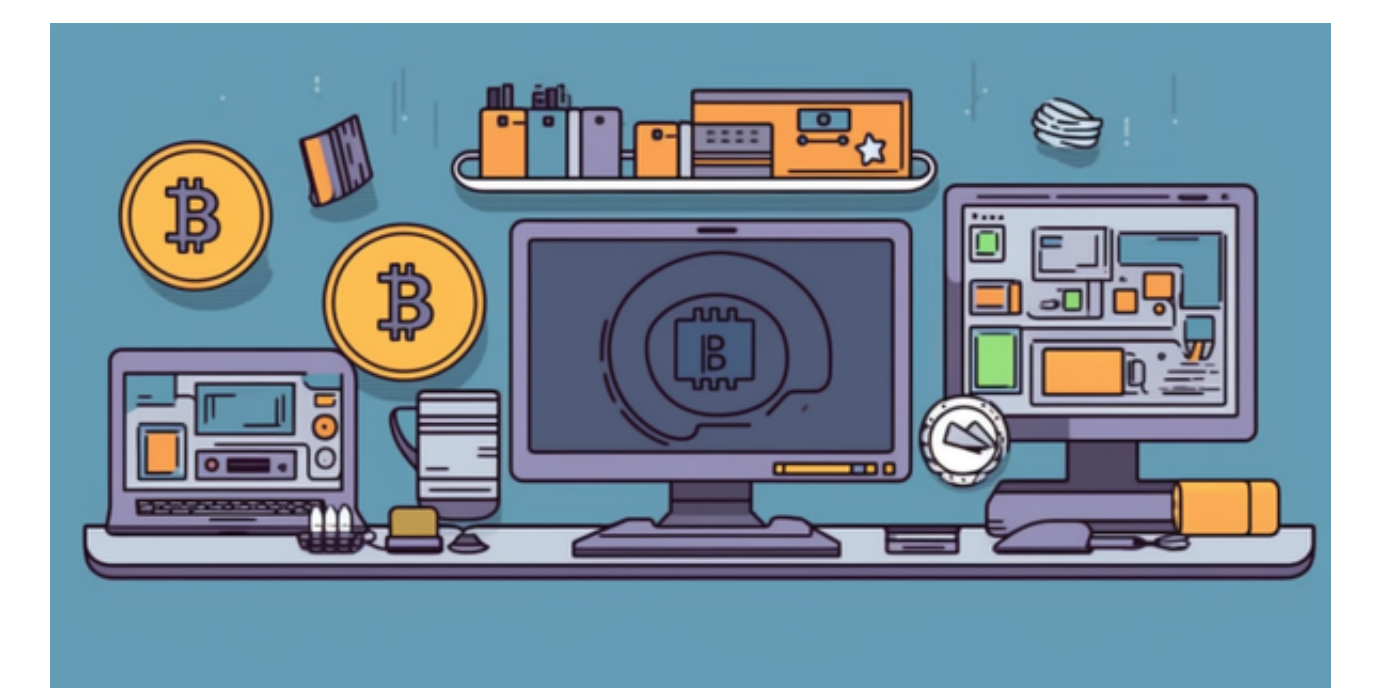

 Bitget作为数字货币交易领域的佼佼者,其官网APP自然也受到了各界用户的青睐 。以上就是关于Bitget官网APP下载的三种方式的详细介绍。在下载过程中我们要 注意安全、可靠和质量,以保证数字货币交易的安全性和高效性。

 为了让用户能够安心参与投资交易,Bitget还专门设立了一笔保护基金用于保护用 户资产的应急基金。Bitget 保护基金现在的价值 3 亿美元,包括 BTC、USDT 以及 USDC,Bitget 承诺在接下来 3 年时间内,将 Bitget 保护基金的价值维持在 3 亿 美元,同时平台所有操作透明化,资产保存在七大钱包地址中,用户可以实时查看 。